3021 30% 57 08:1096

# Getting the Most From RIPEstat

Workshop at RIPE 67, Athens, October 2013

Vesna Manojlovic and Christopher Amin

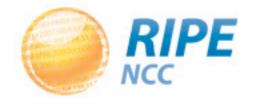

# **Topics and Prerequisites**

- Prerequisites:
  - Laptop and web browser
  - No programming skills needed
- Topics:
  - Searching via web interface
  - Comparing resources
  - Finding "anti-abuse" contact
  - Playing with BGPlay

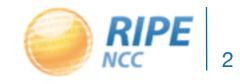

## **RIPEstat Introduction**

- <u>stat.ripe.net</u> is a "one-stop shop" for all information about Internet number resources
  - RIPE NCC: registration data and whois, routing (RIS), reverse DNS, RIPE Atlas measurements
  - External sources: IRR, RIR stats, geolocation, blacklists,
     M-Labs network activity
- Web-based, with additional interfaces:
  - Widgets, data API, text service, mobile app
- Search by: IPv4, IPv6 and ASN; hostname, country

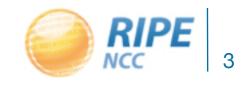

## **RIPEstat Web Interface**

Finding information using RIPEstat

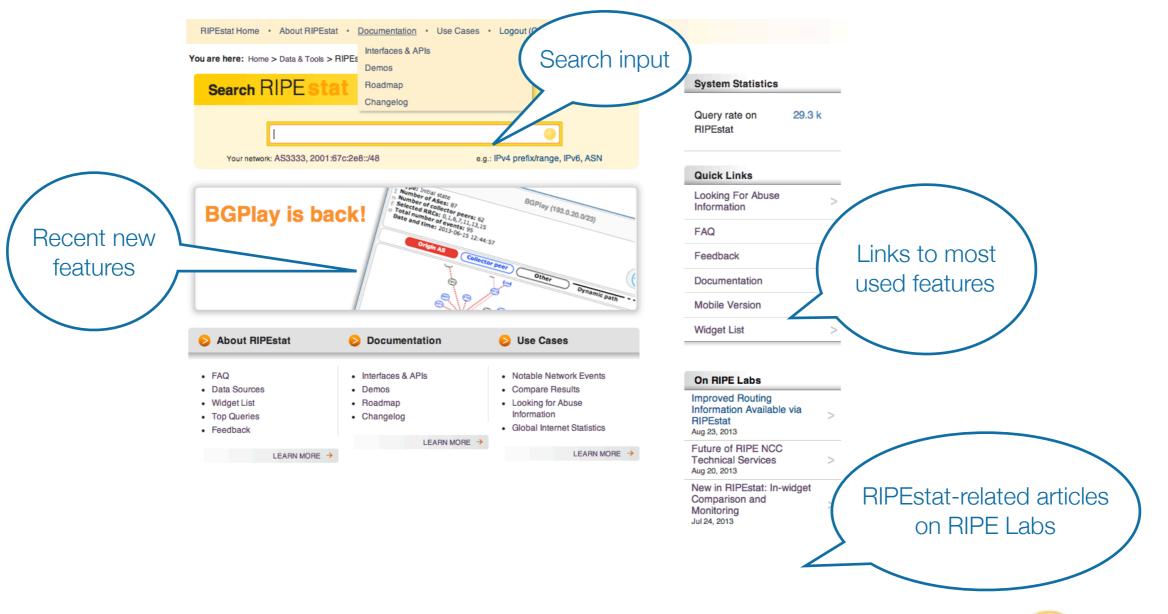

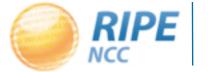

Vesna Manojlovic, RIPE 67, October 2013

## Web Interface Query: Results Page

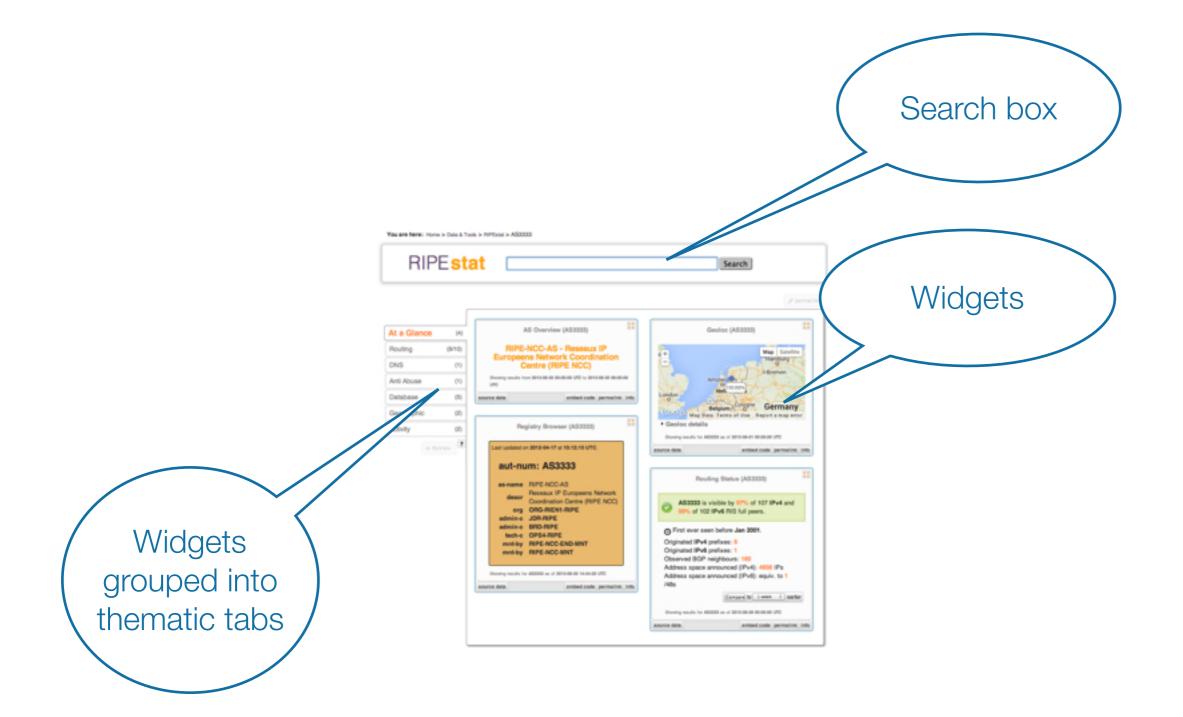

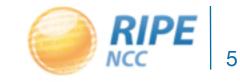

#### Tasks: Querying for a Resource Using a Web Interface

- Group Alpha:
  - What network announces 140.78.50.90?
  - Is 192.3.4.5 routed?
  - In which country is91.229.42.0/23 used?

- Group Beta:
  - Query conference IP range
  - Which widget provides real-time routing status?
  - How many prefixes did
     Greece announce in
     January 2013?

- Time: 2 minutes
- Evaluation: 3 minutes

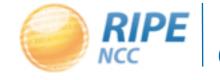

# **Comparing Results**

Compare results in different widgets

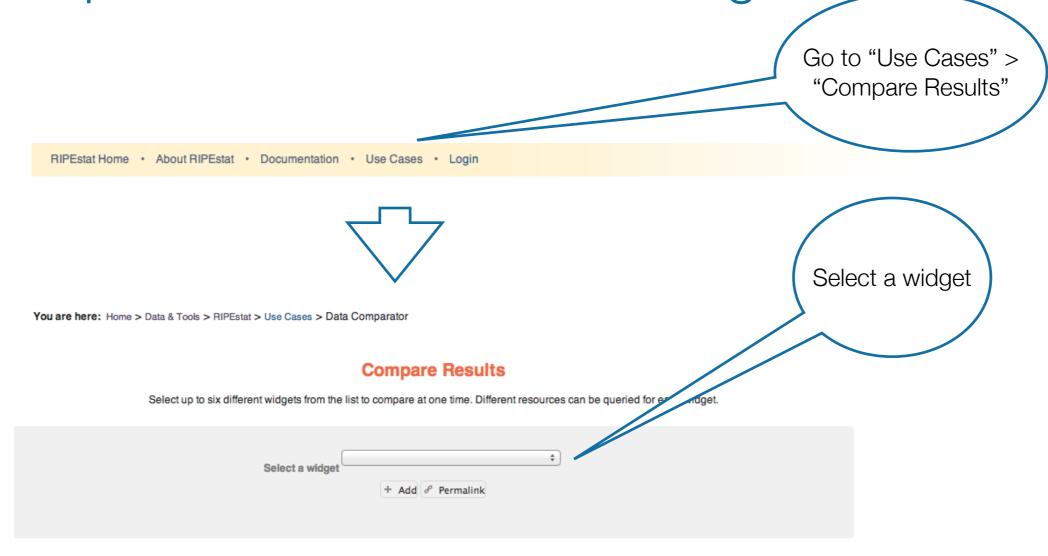

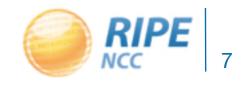

Vesna Manojlovic, RIPE 67, October 2013

# Comparing Resources Between Widgets

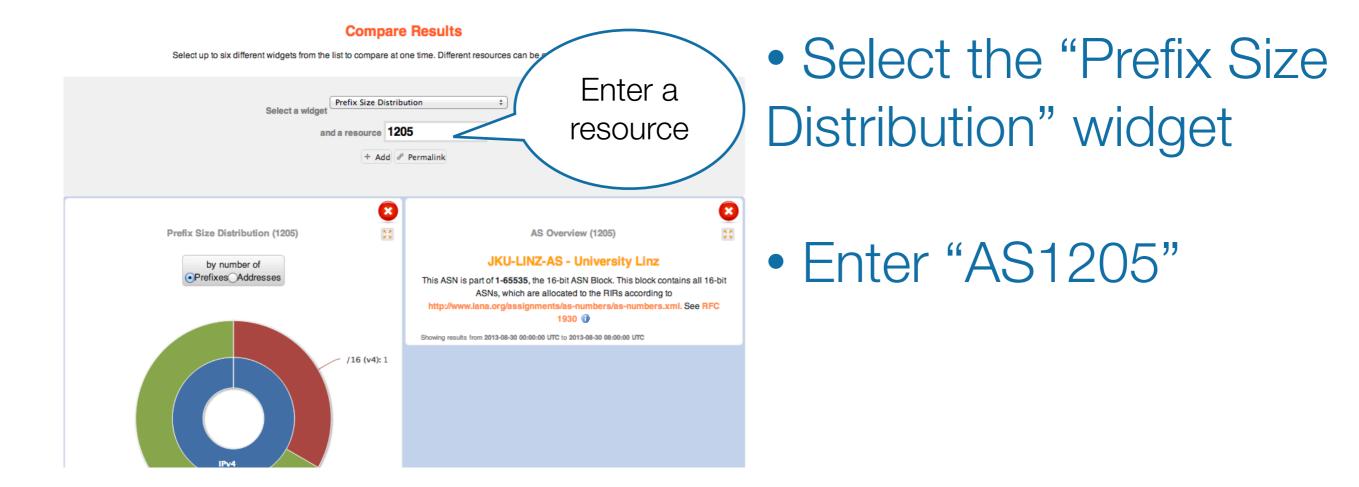

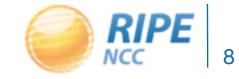

Vesna Manojlovic, RIPE 67, October 2013

# Comparing Resources Within One Widget

| at - Austria         bo - Bolivia, Plurinational State of         bq - Bonaire, Sint Eustatius and Saba         cd - Congo, the Democratic Republic of the         hr - Croatia         gq - Equatorial Guinea         gt - Guatemala         va - Holy See (Vatican City State)         ki - Kiribati         kp - Korea, Democratic Republic of         la - Lao People's Democratic Republic         ly - Latvia                                                                                                    |      |      | Select a co | untry at | + Add                                | de %              |           |              |            |         |
|----------------------------------------------------------------------------------------------------|------|------|-------------|----------|--------------------------------------|-------------------|-----------|--------------|------------|---------|
| bo - Bolivia, Plurinational State of<br>bq - Bonaire, Sint Eustatius and Saba<br>cd - Congo, the Democratic Republic of the<br>hr - Croatia<br>gq - Equatorial Guinea<br>gt - Guatemala<br>va - Holy See (Vatican City State)<br>ki - Kiribati<br>kp - Korea, Democratic People's Republic of<br>la - Lao People's Democratic Republic<br>lv - Latvia<br>fm - Micronesia, Federated States of<br>ms - Montserrat<br>qa - Qatar<br>ru - Russian Federation<br>ae - United States<br>us - United States<br>um - United States Minor Outlying Islands<br>vu - Vanuatu                                                                                                    |      |      |             |          |                                      | 00 10             |           |              |            |         |
| bq - Bonaire, Sint Eustatius and Saba<br>cd - Congo, the Democratic Republic of the<br>hr - Croatia<br>gq - Equatorial Guinea<br>gt - Guatemala<br>va - Holy See (Vatican City State)<br>ki - Kiribati<br>kp - Korea, Democratic People's Republic of<br>la - Lao People's Democratic Republic<br>lv - Latvia<br>fm - Micronesia, Federated States of<br>ms - Montserrat<br>qa - Qatar<br>ru - Russian Federation<br>ae - United Arab Emirates<br>us - United States<br>um - United States Minor Outlying Islands<br>vu - Vanuatu<br>Democratic Republic<br>Democratic Republic<br>Democratic Republic of<br>la - Lao People's Democratic Republic<br>Democratic Republic of<br>la - Lao People's Democratic Republic<br>Democratic Republic of<br>la - Lao People's Democratic Republic<br>Iv - Latvia<br>fm - Micronesia, Federated States of<br>ms - United States<br>um - United States<br>um - United States Minor Outlying Islands<br>vu - Vanuatu<br>Democratic Republic<br>Democratic Republic<br>Democratic                                                                                                    |      |      |             |          |                                      | ational State of  |           |              |            |         |
| <ul> <li>cd - Congo, the Democratic Republic of the<br/>hr - Croatia</li> <li>gq - Equatorial Guinea</li> <li>gt - Guatemala</li> <li>va - Holy See (Vatican City State)</li> <li>ki - Kiribati</li> <li>kp - Korea, Democratic People's Republic of</li> <li>la - Lao People's Democratic Republic</li> <li>lv - Latvia</li> <li>fm - Micronesia, Federated States of</li> <li>ms - Montserrat</li> <li>qa - Qatar</li> <li>ru - Russian Federation</li> <li>ae - United Arab Emirates</li> <li>us - United States</li> <li>um - United States Minor Outlying Islands</li> <li>vu - Vanuatu</li> </ul>                                                                                                    |      |      |             |          | -                                    |                   | a         |              |            |         |
| hr - Croatia<br>gq - Equatorial Guinea<br>gt - Guatemala<br>va - Holy See (Vatican City State)<br>ki - Kiribati<br>kp - Korea, Democratic People's Republic of<br>la - Lao People's Democratic Republic<br>lv - Latvia<br>fm - Micronesia, Federated States of<br>ms - Montserrat<br>qa - Qatar<br>ru - Russian Federation<br>ae - United States<br>um - United States Minor Outlying Islands<br>vu - Vanuatu<br>2012                                                                                                    |      |      |             |          |                                      |                   |           | olution in g | graph: per | 1 weel  |
| gq - Equatorial Guinea<br>gt - Guatemala<br>va - Holy See (Vatican City State)<br>ki - Kiribati<br>kp - Korea, Democratic People's Republic of<br>la - Lao People's Democratic Republic<br>lv - Latvia<br>fm - Micronesia, Federated States of<br>ms - Montserrat<br>qa - Qatar<br>ru - Russian Federation<br>ae - United Arab Emirates<br>us - United States Minor Outlying Islands<br>vu - Vanuatu                                                                                                    |      |      |             |          |                                      |                   |           |              |            |         |
| 8000<br>gt - Guatemala<br>va - Holy See (Vatican City State)<br>ki - Kiribati<br>kp - Korea, Democratic People's Republic of<br>la - Lao People's Democratic Republic<br>lv - Latvia<br>fm - Micronesia, Federated States of<br>ms - Montserrat<br>qa - Qatar<br>ru - Russian Federation<br>ae - United Arab Emirates<br>us - United States<br>um - United States Minor Outlying Islands<br>vu - Vanuatu<br>2012                                                                                                    |      |      |             | . pg     | Equatorial Gui                       | nea               | © 20      | om out       | Ø rese     | t zoom  |
| 6000<br>6000<br>60000<br>6000<br>6000<br>6000<br>6000<br>6000<br>6000<br>6000<br>6000<br>6000<br>60000 |      | 8000 |             | gt -     | Guatemala                            |                   |           |              |            | _       |
| 6000<br>set of the second second                                                                                                    |      |      |             | va -     | Holy See (Vat                        | ican City State)  |           |              |            | _       |
| 4000<br>4000<br>4000   |      |      |             | ki -     | Kiribati                             |                   |           |              | ~          |         |
| 4000<br>4000<br>4000   |      | 6000 |             | kp -     | Korea, Democ                         | ratic People's Re | public of |              |            |         |
| ms - Montserrat<br>qa - Qatar<br>ru - Russian Federation<br>ae - United Arab Emirates<br>us - United States<br>um - United States Minor Outlying Islands<br>vu - Vanuatu                                                                                                    | 10   |      |             | la -     | Lao People's D                       | emocratic Repub   | lic       |              |            |         |
| ms - Montserrat<br>qa - Qatar<br>ru - Russian Federation<br>ae - United Arab Emirates<br>us - United States<br>um - United States Minor Outlying Islands<br>vu - Vanuatu                                                                                                    | ixes |      |             | lv -     | Latvia                               |                   |           |              |            | *       |
| ms - Montserrat<br>qa - Qatar<br>ru - Russian Federation<br>ae - United Arab Emirates<br>us - United States<br>um - United States Minor Outlying Islands<br>vu - Vanuatu                                                                                                    | ref  | 4000 |             | fm ·     | fm - Micronesia, Federated States of |                   |           |              |            | - DT A  |
| <ul> <li>qa - Qatar</li> <li>ru - Russian Federation</li> <li>ae - United Arab Emirates</li> <li>us - United States</li> <li>um - United States Minor Outlying Islands</li> <li>vu - Vanuatu</li> </ul>                                                                                                    | ofp  |      |             | ms       | - Montserrat                         |                   |           |              |            | OT ASNS |
| 2000<br>ae - United Arab Emirates<br>us - United States<br>um - United States Minor Outlying Islands<br>vu - Vanuatu<br>2012                                                                                                    |      | 2000 | 1 -         | qa -     | Qatar                                |                   |           |              |            |         |
| ae - United Arab Emirates<br>us - United States<br>um - United States Minor Outlying Islands<br>vu - Vanuatu 2012                                                                                                    |      |      | ~ 1         | ru -     | Russian Federa                       | ation             |           |              |            |         |
| um - United States Minor Outlying Islands<br>vu - Vanuatu 2012                                                                                                    |      |      |             | ae -     | United Arab E                        | mirates           |           |              |            |         |
| 0 <sub>2004</sub> 2 vu - Vanuatu 2012                                                                                                    |      |      |             | us -     | United States                        |                   |           |              |            |         |
| 2004 2 Vu - Vanuatu 2012                                                                                                    |      |      |             | um       | <ul> <li>United States</li> </ul>    | Minor Outlying I  | slands    |              |            |         |
| ASN IPv4 IPv6                                                                                                    |      | 0    | 004         | 2 vu -   | Vanuatu                              |                   |           | 2012         |            |         |
|                                                                                                    |      |      |             |          | ASN                                  | IPv4              | IPv6      |              |            |         |

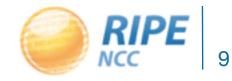

# Tasks: Compare Resources

- Group Alpha:
  - Compare the number of announced prefixes for two ASNs over the past two years using the widget comparison page
- Group Beta:
  - How does the Internet
     in Greece compare to
     another country?
  - Use in-widget comparison!

- Time: 2 minutes
- Evaluation: 3 minutes

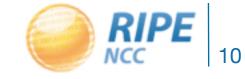

#### Finding Abuse Contacts and Reporting Abuse Take action in an abuse case with the Abuse **Contact Finder** Go to "Use Cases" > "Looking For Abuse Information" In-depth information about You are here: Home > Data & Tools > BIPEstat > Use Cases > Looking For Abuse Information abuse finder **RIPEstat Abuse Contact Finder** The RIPEstat Abuse Contact Finder may be able to help you find the email address that should be used to report network abuse originating from a particular IP address. You can learn more about network abuse in general and what you can do to stop it on the RIPE NCC's Abuse Information page. You can learn more about how the RIPEstat Abuse Contact Finder works and how to report abuse in this tutorial on RIPE Labs Enter the IP address **RIPE**stat Abuse Contact Finder BETA Enter an IP address

embed code permalink info

For regular RIPEstat users: this widget, of course, can also be found on the regular result page in the "Anti Abuse" tab.

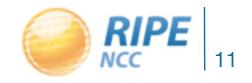

# Finding Abuse Contacts

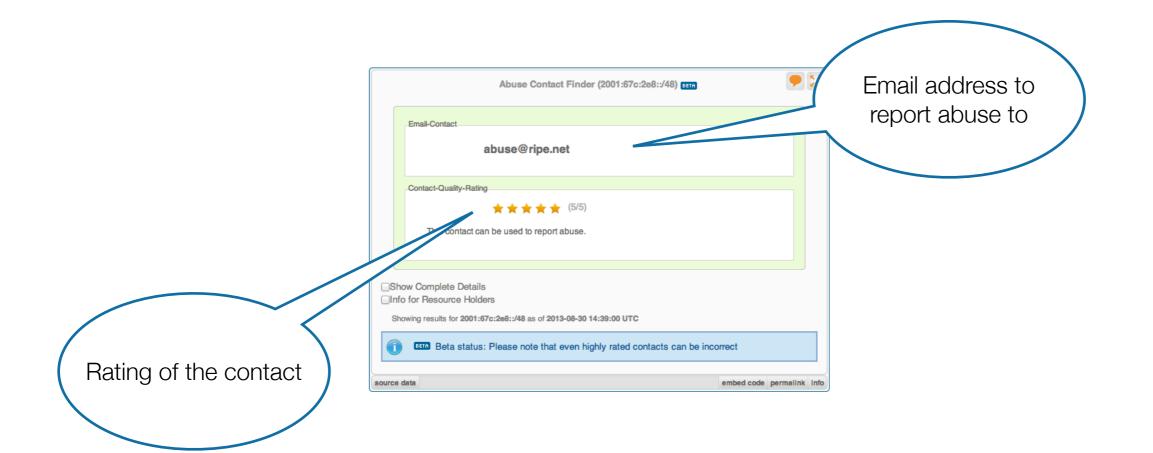

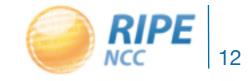

Vesna Manojlovic, RIPE 67, October 2013

## Finding Abuse Contacts and More Information

#### Details about the resource and abuse contact:

| Final-Contact   abuse@ripe.net   Contact-Quality-Rating   Image: Contact can be used to report abuse.   Bhow Complete Details   This contact can be used to report abuse.   Bhow Complete Details   Contact-Quality-Rating   This contact can be used to report abuse.   Bhow Complete Details   Contact-Quality-Rating   This contact can be used to report abuse.   Bhow Complete Details   Contact-Quality-Rating   Contact can be used to report abuse.                                                                                                    |
|----------------------------------------------------------------------------------------------------|
| Contact-Quality-Rating                                                                                                    |
| Info for Resource Holders   Showing results for 2001:67c:2e8::/48 as of 2013-08-30 14:39:00 UTC   Showing results for 2001:67c:2e8::/48 as of 2013-08-30 14:39:00 UTC   Image: Contract of the even highly rated contacts can be incorrect   Surce data   Image: Contract of the even highly rated contacts can be incorrect   Surce data   Image: Contract of the even highly rated contacts can be incorrect   Surce data   Image: Contract of the even highly rated contacts can be incorrect   Surce data   Image: Contract of the even highly rated contacts can be incorrect   Surce data   Image: Contract of the even highly rated contacts can be incorrect   Surce data   Image: Contract of the even highly rated contacts can be incorrect   Surce data   Image: Contract of the even highly rated contacts can be incorrect   Surce data   Image: Contract of the even highly rated contacts can be incorrect   Surce data   Image: Contract of the even highly rated contacts can be incorrect   Heid by: Image: Contract of the even highly rated contacts can be incorrect Image: Contract of the even highly rated contacts can be incorrect Image: Contract of the even highly rated contacts can be incorrect Image: Contract of the even highly rated contacts can be incorrect Image: Contract of the even highly rated contacts can be incorrect Image: Contract of the even highly rated contacts can be incorrect Image: Contract of the even highly rated contacts can be incorrect Image: Contract of the even highly rated contacts can be incorrect Image: Contract of the even highly rated contacts can be incorrect of the |
| - RIR Information RIR RIR's Whois                                                                                                    |
|                                                                                                    |

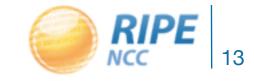

#### Tasks: Find Abuse Contacts and Update/Report

- Group Alpha:
  - What is the abuse
     contact for 193.0.20.22
     or the hotel network?
- Group Beta:
  - Check an IP address

from your home network

- Possible actions:
  - If it is your resource: keep abuse-c info up-to-date
  - If it is not your resource: email the resource holder
- Time: 2 minutes
- Evaluation: 3 minutes

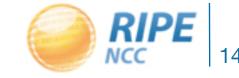

- Use BGPlay to see how your network is routed
  - BGPlay is a tool that shows routing history in an animated and highly interactive manner
- Go to: <a href="https://stat.ripe.net/widget/bgplay">https://stat.ripe.net/widget/bgplay</a>

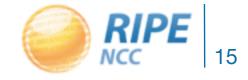

#### Let's BGPlay!

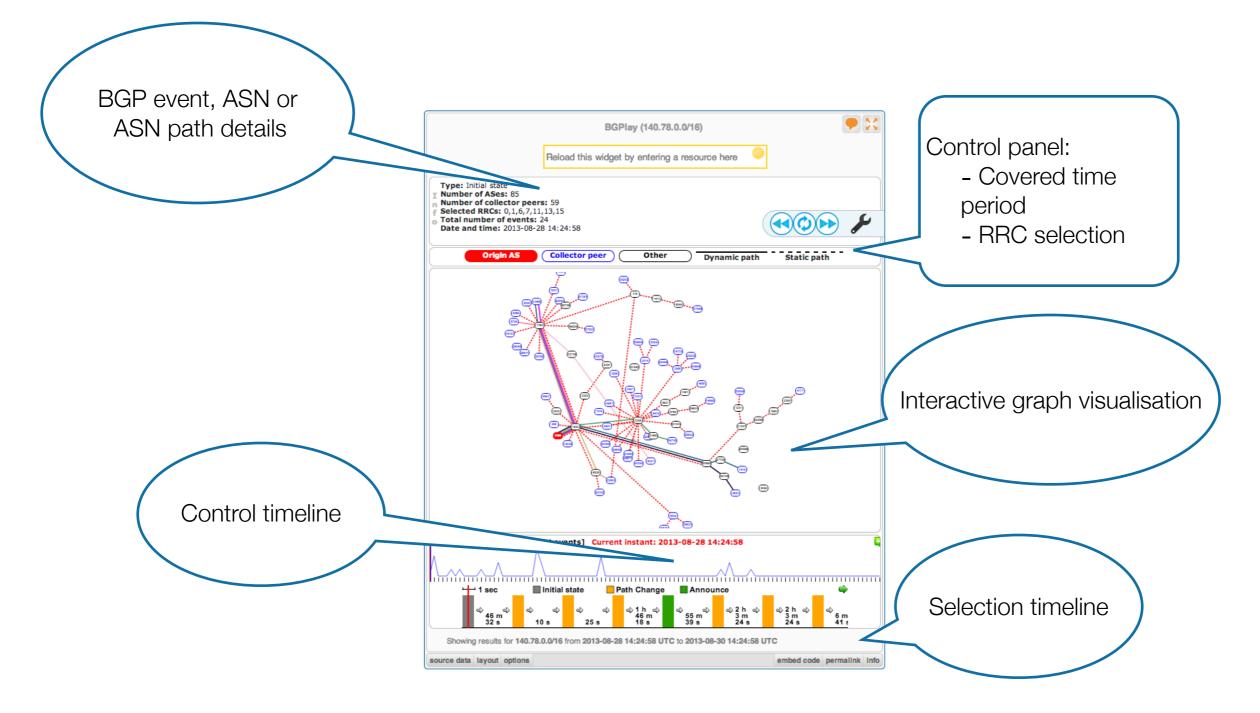

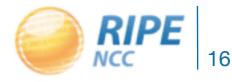

## Let's BGPlay!

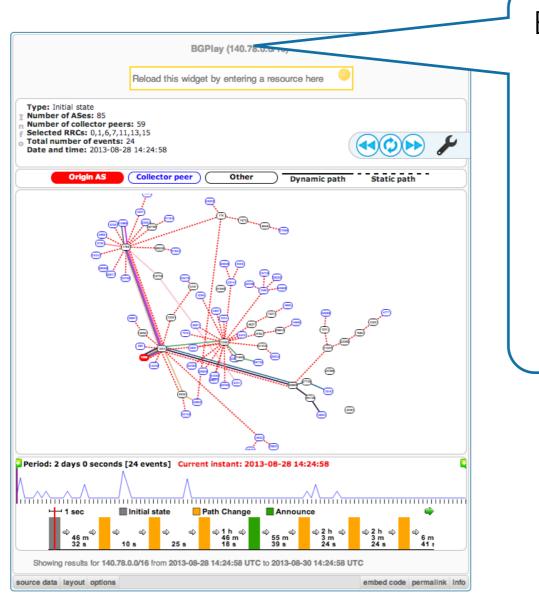

Examples:

- Prefix with announcements & withdrawals:
  - 84.205.64.0/24
- Check IPv6 connectivity: 2001:67c:2e8::/48
- Multi-homed prefix: 199.7.80.0/24

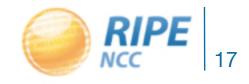

# Let's BGPlay!

#### Tasks:

- Find the up-stream provider for AS1205
- Is AS3333 multi-homed?
- Check the IPv6 connectivity of your own network

- Time: 5 minutes
- Evaluation: 10 minutes

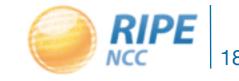

# Contact & Information:

- https://stat.ripe.net
- Mailing List: mat-wg@ripe.net
- Articles & updates on RIPE Labs
- https://labs.ripe.net/ripestat
- Questions: stat@ripe.net

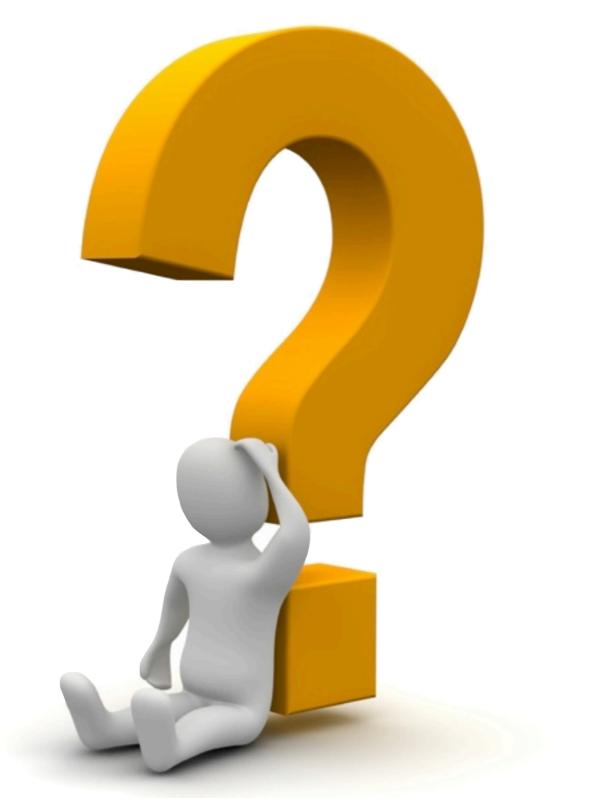

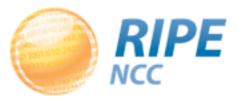

#### **RIPEstat Advanced Topics**

- 1. Creating "My View"
  - Prerequisite: RIPE NCC Access account
- 2. Looking up the history of your RIPE Database objects
  - Prerequisites: RIPE NCC membership and RIPE NCC Access account
- Other advanced topics will not be covered!
  - Programming skills needed
  - Only here for your homework
- Embedding a widget in your site
- Using RIPEstat Data API

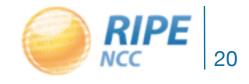

# MyViews: Creating Custom Views

Click the "MyView"
 Button

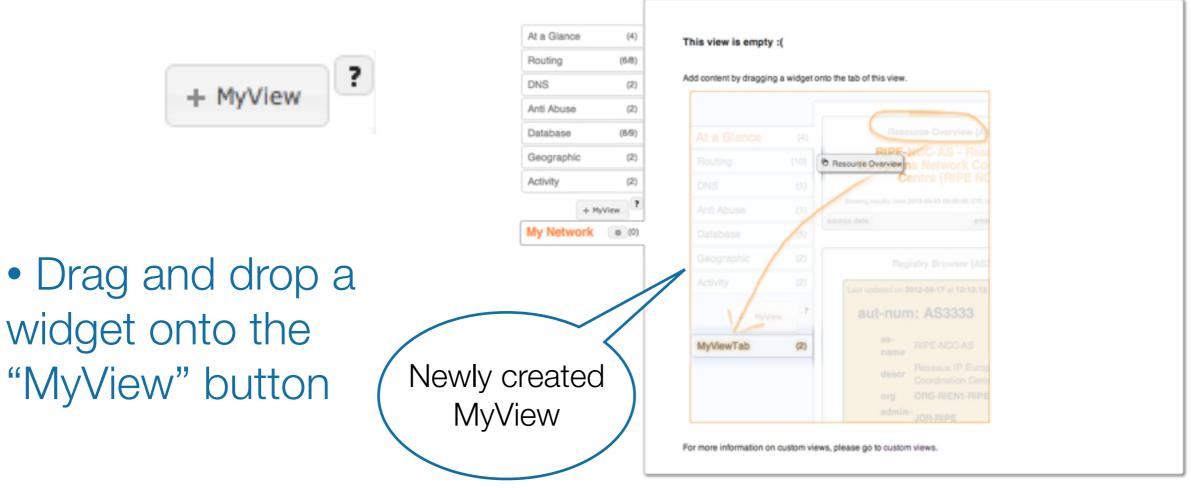

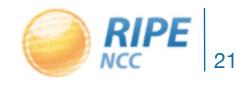

P permalink

# Customizing MyViews

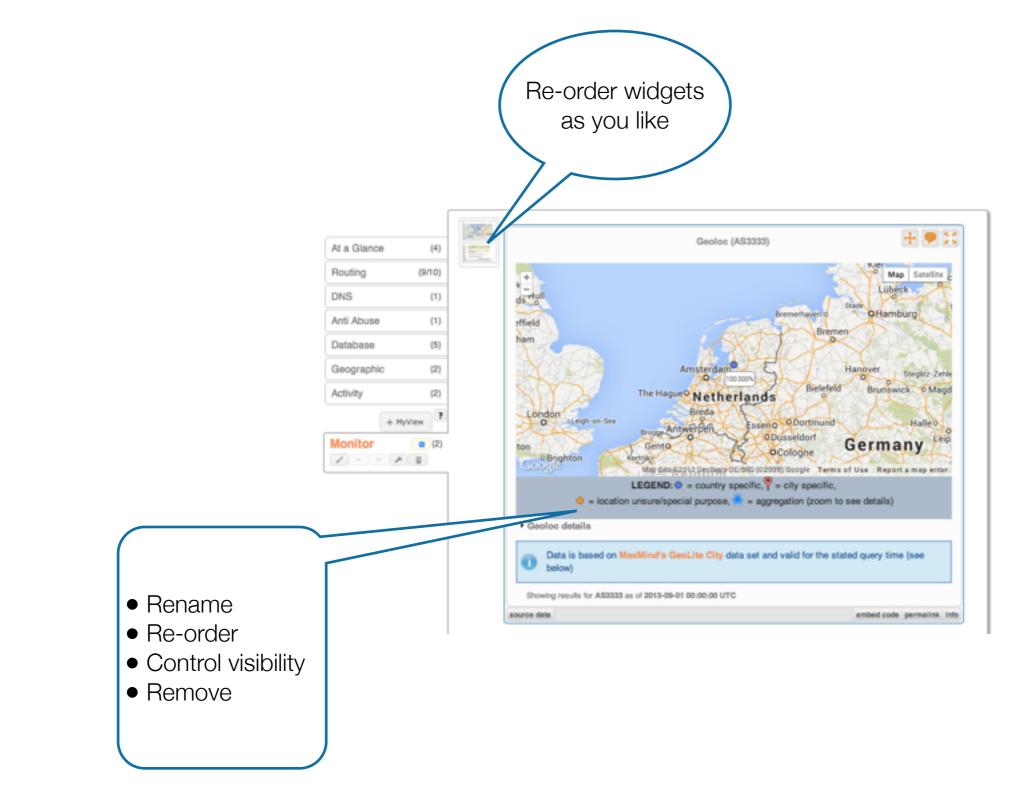

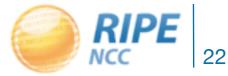

Vesna Manojlovic, RIPE 67, October 2013

## Tasks: Creating New "Views"

- Create a RIPE NCC Access account (if you don't already have one!)
- Create a MyView for a prefix containing the following widgets:
  - Routing Status
  - Looking Glass
  - Routing History
- Create another MyView with at least two widgets, and give it a meaningful name

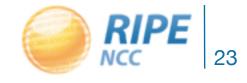

# The History of your RIPE Database Objects

- Prerequisite: RIPE NCC membership / LIR
- Tasks:
  - -Log in at RIPEstat home page from LIR account
  - Check "Object Browser"
  - Choose any time-frame in the past

| 2011-02-17T11:11:50 to 2012-09-11T08:33:22                                               | ¢ |                 |
|------------------------------------------------------------------------------------------|---|-----------------|
| 2011-02-17T11:11:50 to 2012-09-11T08:33:22                                               |   |                 |
| 2010-03-17T14:00:47 to 2011-02-17T11:11:49<br>2009-12-02T12:27:22 to 2009-12-02T12:49:48 |   | Show all fields |
| 2009-12-02T12:49:49 to 2010-03-17T14:00:47                                               |   |                 |
| 2006-02-21T15:46:47 to 2009-12-02T12:27:21<br>2004-10-22T12:43:46 to 2004-10-31T02:08:07 |   |                 |
| 2004-10-31T02:08:10 to 2006-02-21T15:46:47                                               |   |                 |
| 2003-05-22T11:20:09 to 2004-10-22T12:43:45                                               |   | entre           |
| 2003-04-12T06:32:27 to 2003-05-22T11:20:08<br>2003-03-17T12:15:57 to 2003-04-12T06:32:26 |   |                 |
| 2003-03-17T11:41:15 to 2003-03-17T12:03:20                                               |   |                 |
| 2003-03-17T11:40:18 to 2003-03-17T11:41:14                                               | _ |                 |
|                                                                                          |   |                 |

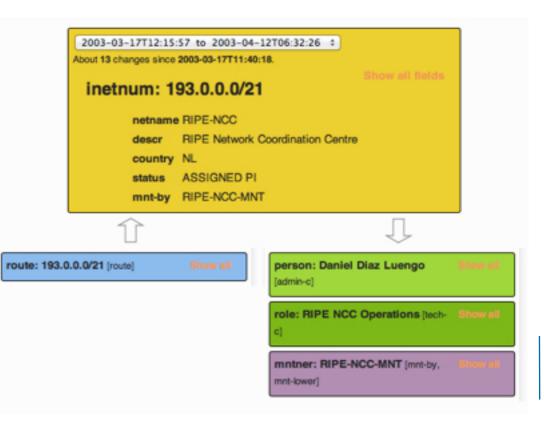

# Embedding Widgets On Your Own Site

- What is the concept?
  - -Widgets are based purely on web standards and were developed with 'embedability' in mind.
  - Every widget available via the RIPEstat web interface can be embedded on your own site.
- RIPEstat Widget API documentation: <u>https://stat.ripe.net/docs/widget\_api</u>

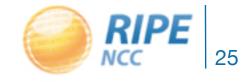

# Embedding Widgets On Your Own Site

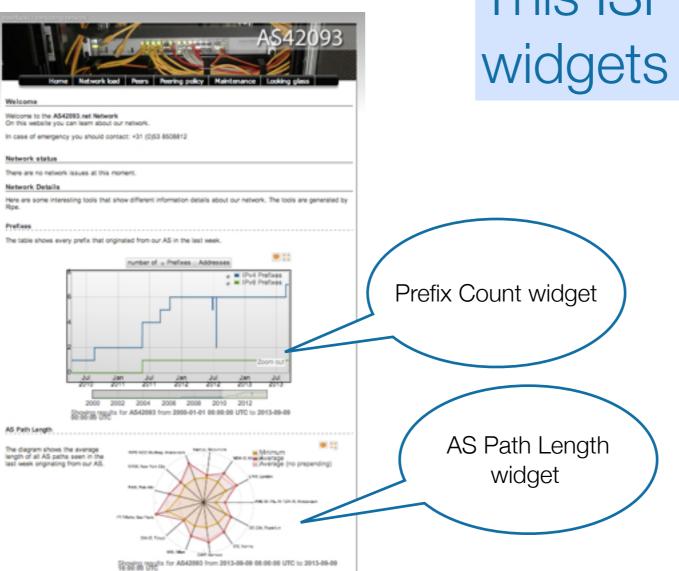

# This ISP embedded widgets on its page.

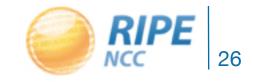

# Embedding Widgets On Your Own Site

#### Tasks:

- Create a simple dashboard page to monitor your network
  - Create a simple HTML page
    - Download the sample page:
- -<u>https://stat.ripe.net/widgets/demo/widget\_home.html</u>
  - Embed three widgets of your choice
  - Make the widget smaller and remove the RIPEstat logo

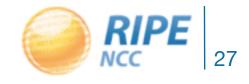

# Using RIPEstat Data API

Using raw data output

- What is the concept?
   The RIPEstat Data API provides the lowest
   level of access to data. This data can be fed
   into custom applications or just used for
   scripting.
- RIPEstat Widget API documentation: <u>https://stat.ripe.net/docs/data\_api</u>

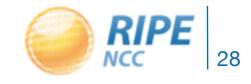

#### Use RIPEstat Data API

#### Tasks:

- Use your browser to retrieve all announced prefixes for the AS6412
- Perform a simple check on your resource if it is seen on the Internet:
  - Create a simple script using resource-overview or routing-status

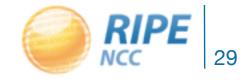

# Creating a Nagios Check

- Create a Nagios check using the RIPEstat Data API
  - Nagios is a monitoring tool that supports the development of custom checks (like other similar tools)
- Result codes for a check show the state:

| State   | Result |
|---------|--------|
| Ok      | 0      |
| Warning | I      |
| Error   | 2      |

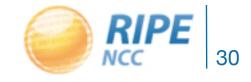

#### Create a Nagios check

#### Example of a Python-based check:

```
if args.transit:
   transit = args.transit.split(',')
origin = args.origin.split(',')
nagios status = 0
origin_errors = 0
transit_errors = 0
nagios_message = ""
url = "https://%s/data/looking-glass/data.json?resource=%s" % (args.statserver, urllib2.quote(args.prefix, ''))
lookingglass raw = urllib2.urlopen(url)
lookingglass json = json.load(lookingglass raw)
if lookingglass json['data call status'] != "supported":
   print "WARN: %s is under maintance " % (args.statserver)
   sys.exit(1)
for rrc in lookingglass_json['data']['rrcs']:
   for peer in lookingglass_json['data']['rrcs'][rrc]['entries']:
      aspath = peer['as path'].split()
      details = peer['details'][0].split()
      peer_addr = details[0]
      nexthop = details[2]
      router id = details[3]
       if len(aspath) > args.minpath:
          if aspath[-1] not in origin :
             origin errors += 1
              nagios_message = nagios_message + ( "Origin missmatch %s (%s): %s; " % (rrc, peer_addr, aspath[-1]))
          if args.transit:
              if aspath[-2] not in transit :
                 transit errors += 1
                 nagios_message = nagios_message + ( "Transit missmatch %s (%s): %s; " % (rrc, peer_addr, aspath[-2]))
if origin errors == 0 and transit errors == 0:
     nagios message = "OK: %s Origin is %s " % (args.prefix, args.origin)
     if args.transit:
          nagios_message = "%s and all transits match %s" % (nagios_message, args.transit)
elif origin errors >= args.crit or transit errors >= args.crit:
     nagios_status = 2
     nagios message = "ERROR: " + nagios message
elif origin errors >= args.warn or transit errors >= args.warn:
     nagios status = 1
     nagios message = "WARN: " + nagios message
```

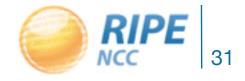

# Contact & Information:

- https://stat.ripe.net
- Mailing List: mat-wg@ripe.net
- Articles & updates on RIPE Labs
- https://labs.ripe.net/ripestat
- Questions: stat@ripe.net

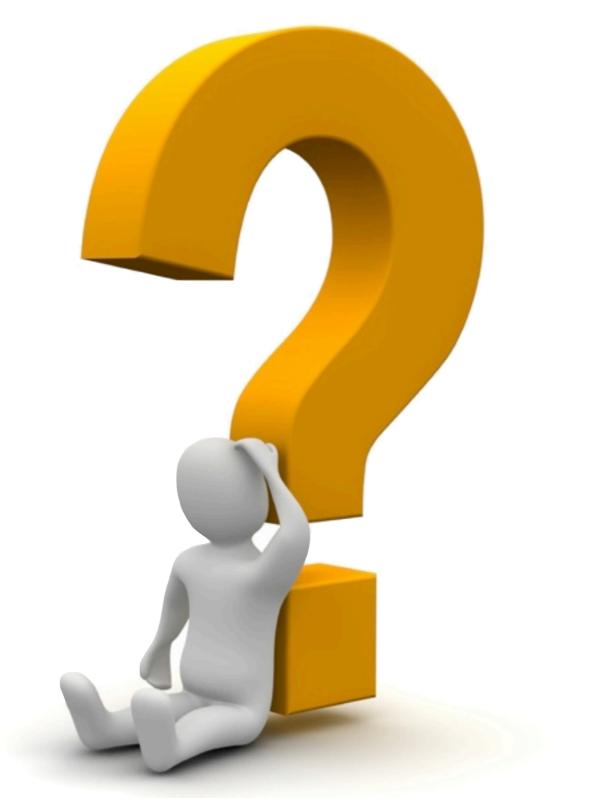

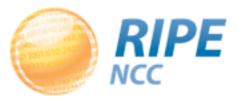